TLC3, , p.vii

## **Contents**

## Book I

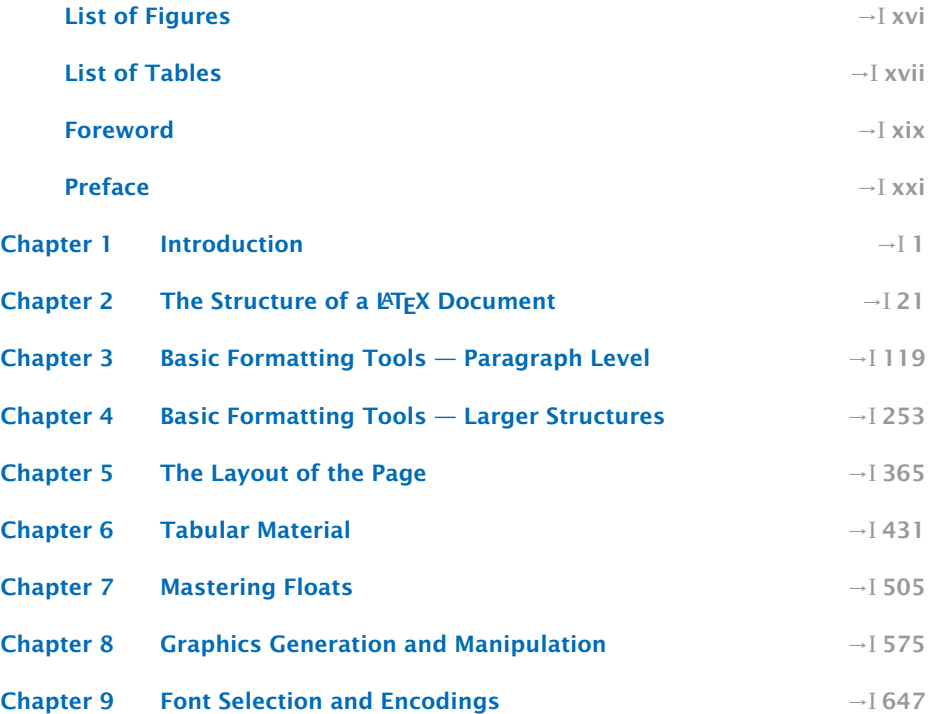

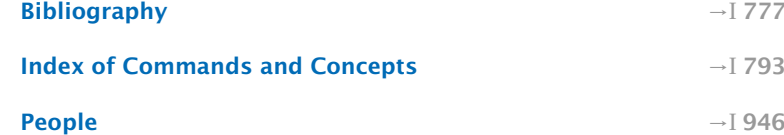

## Book II

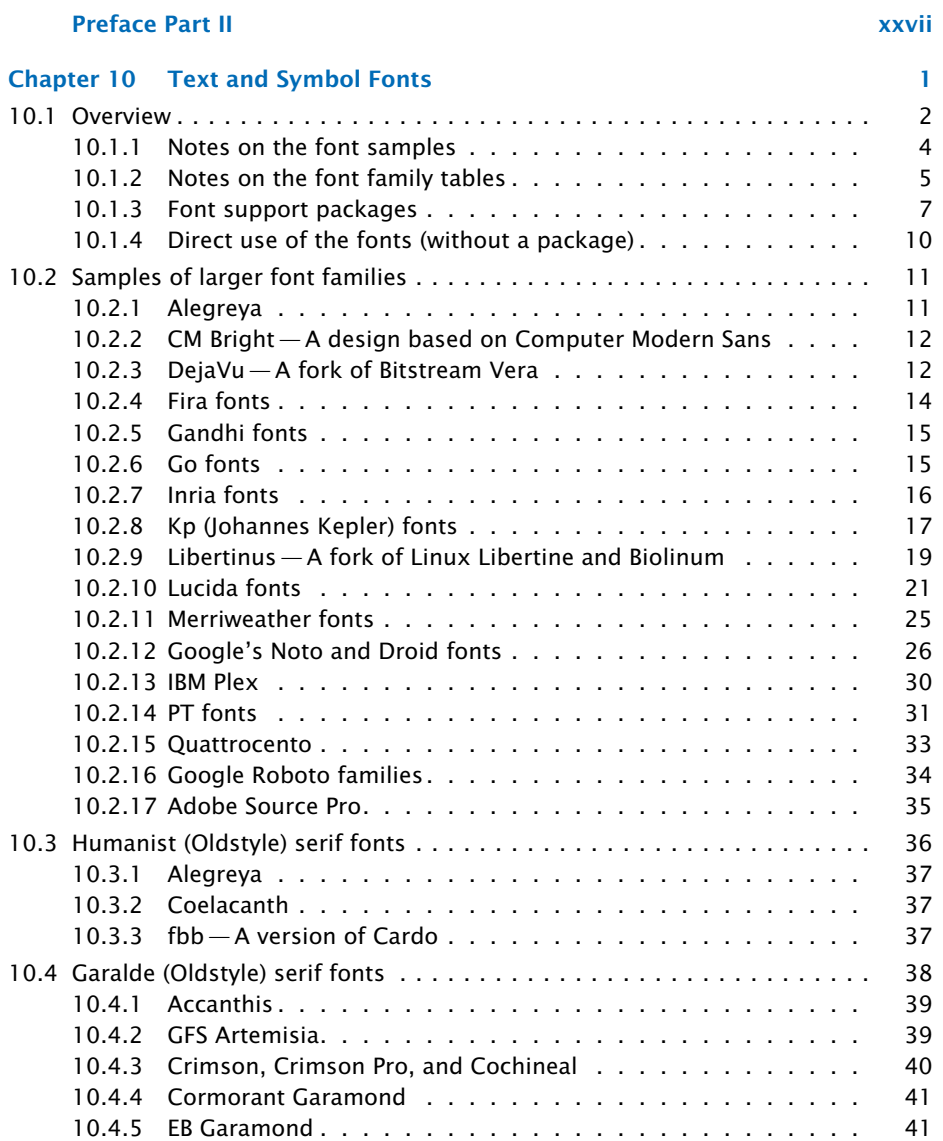

viii

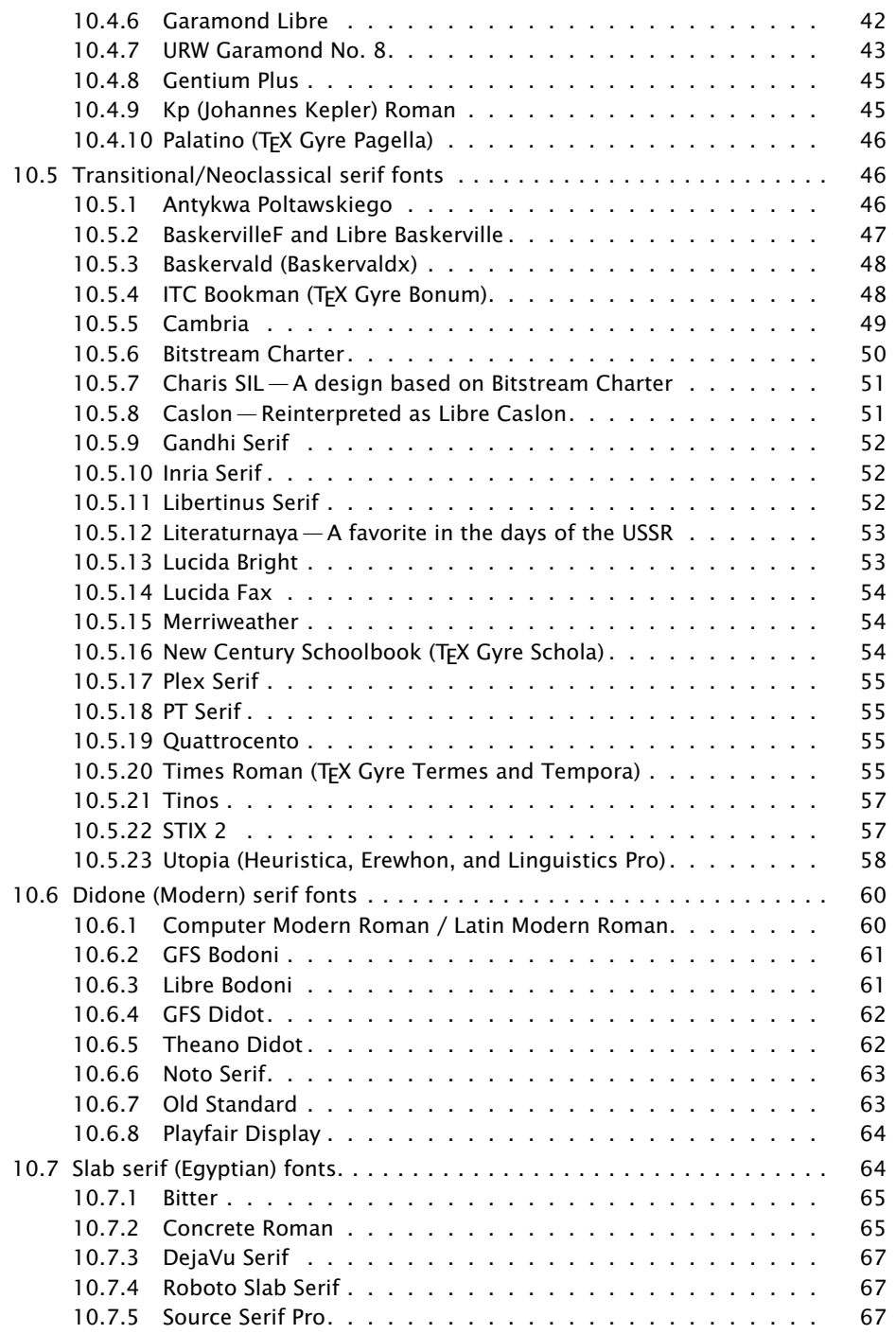

 $\vert$ ix

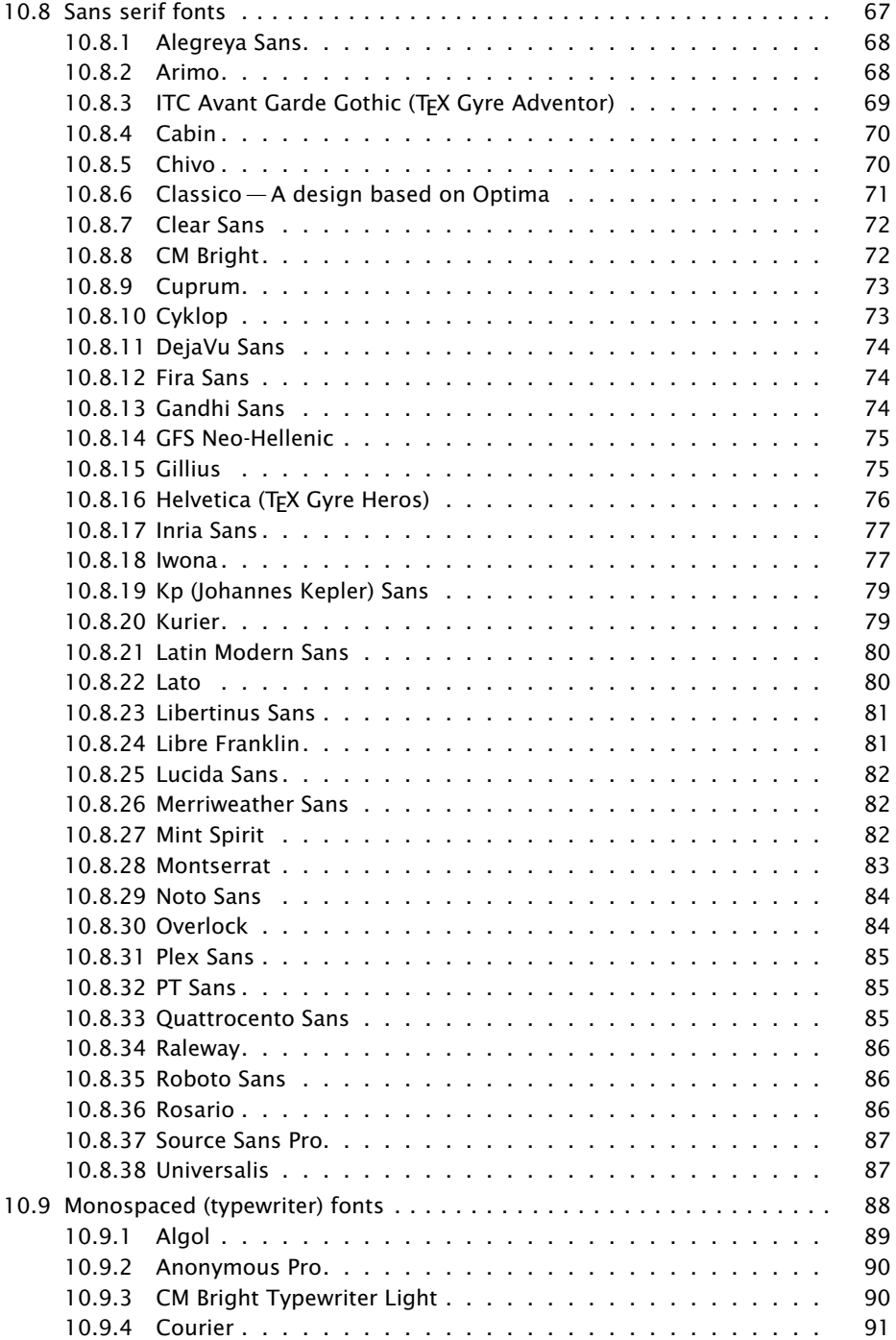

x

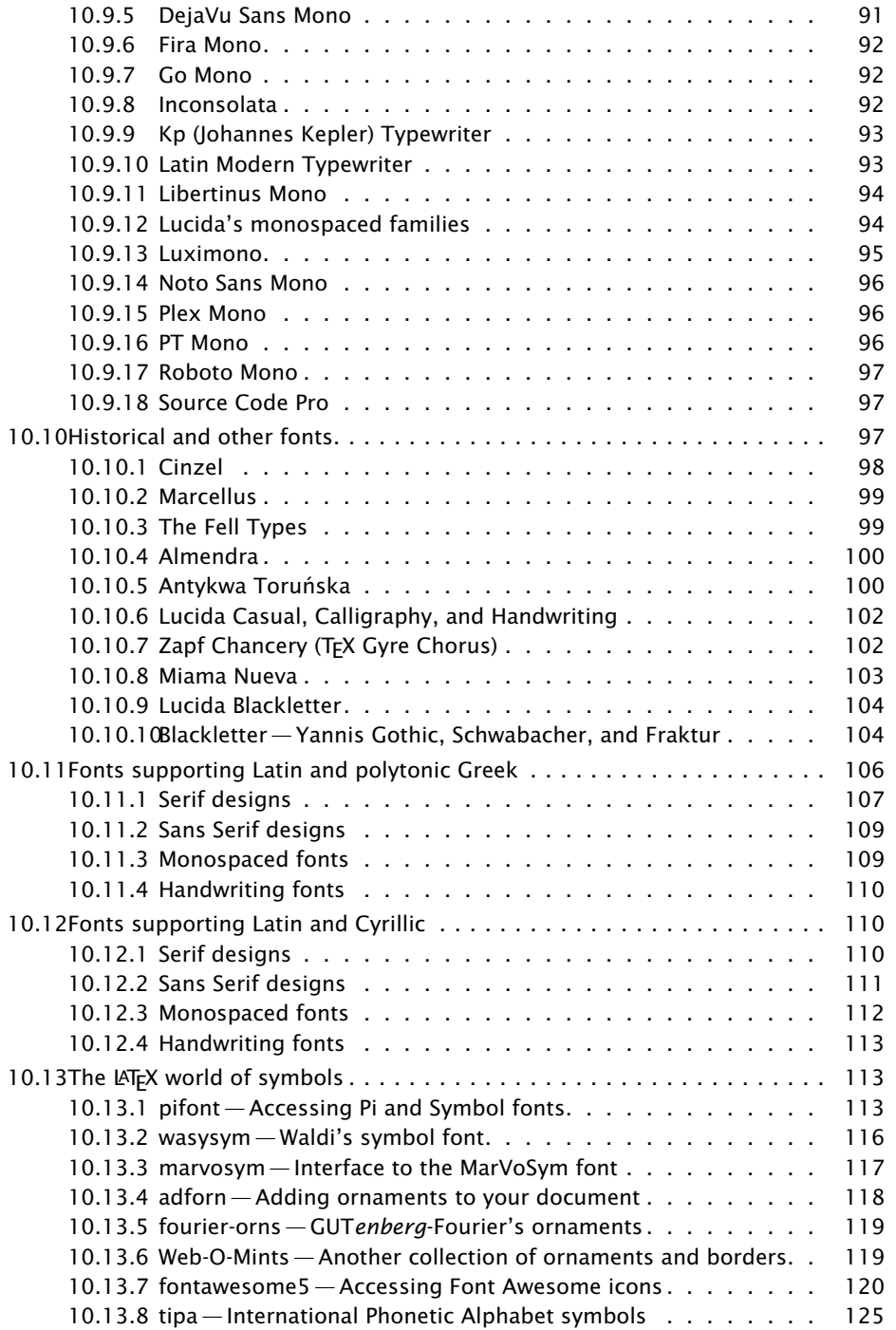

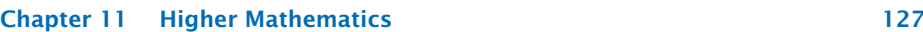

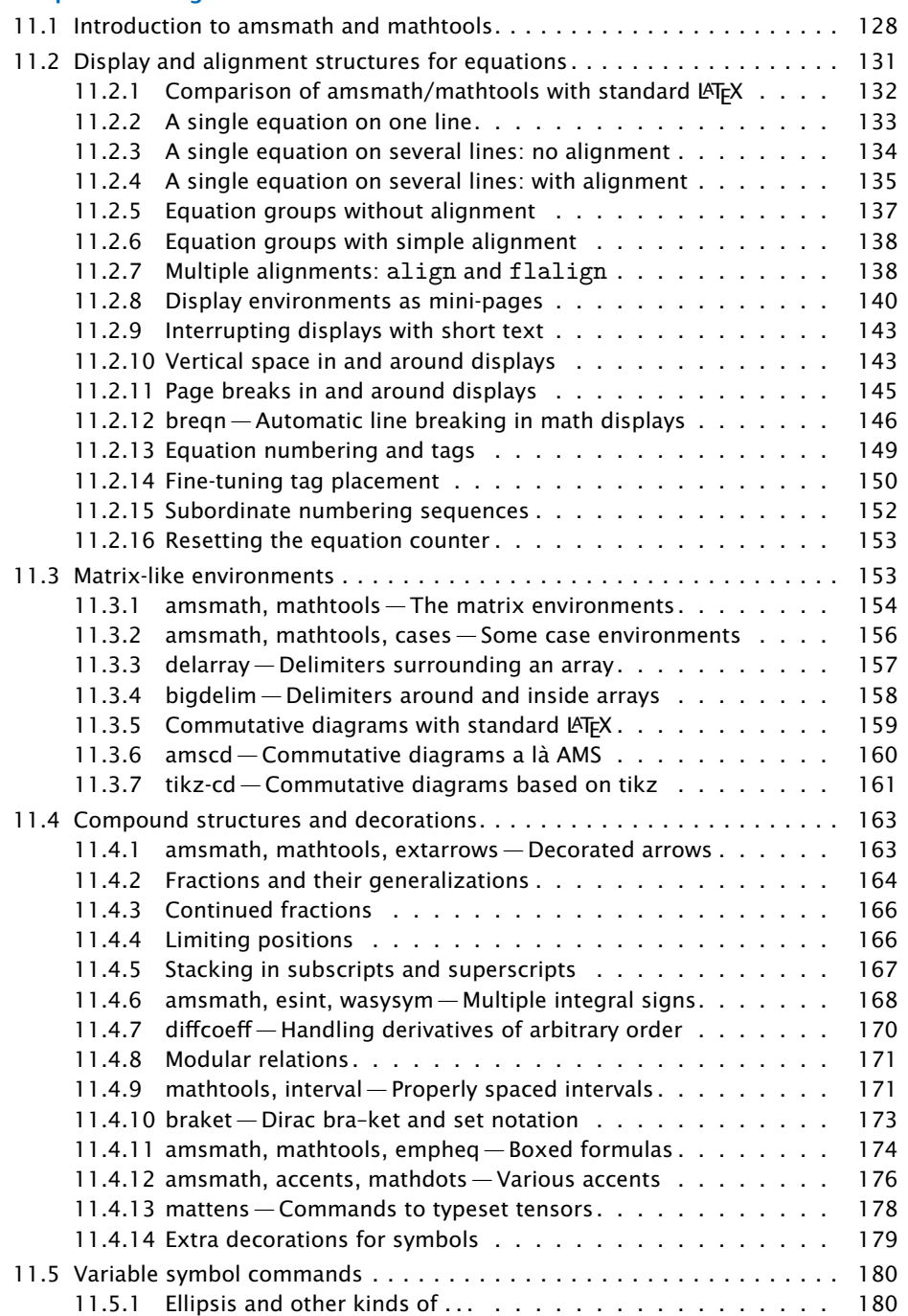

xii

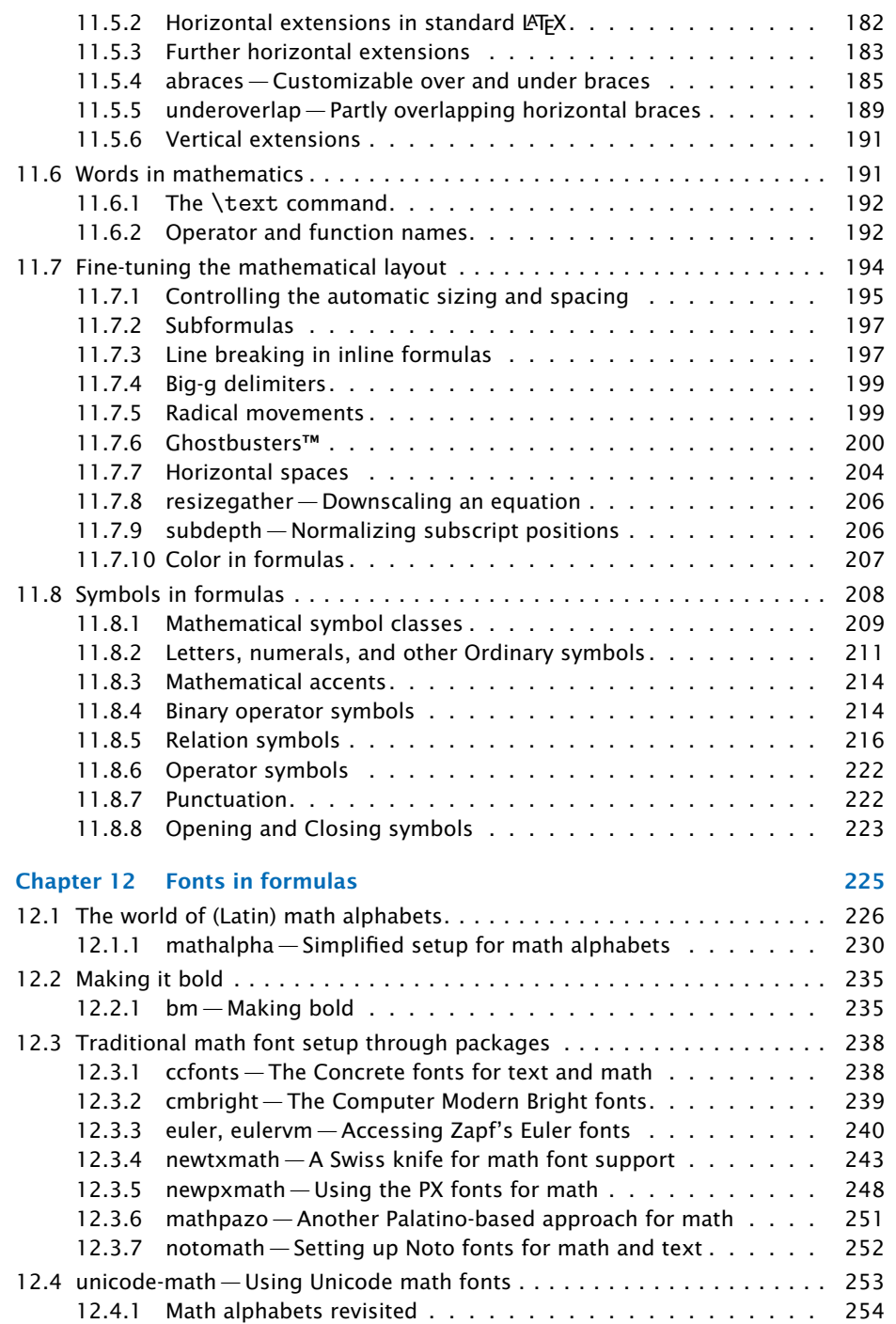

xiii

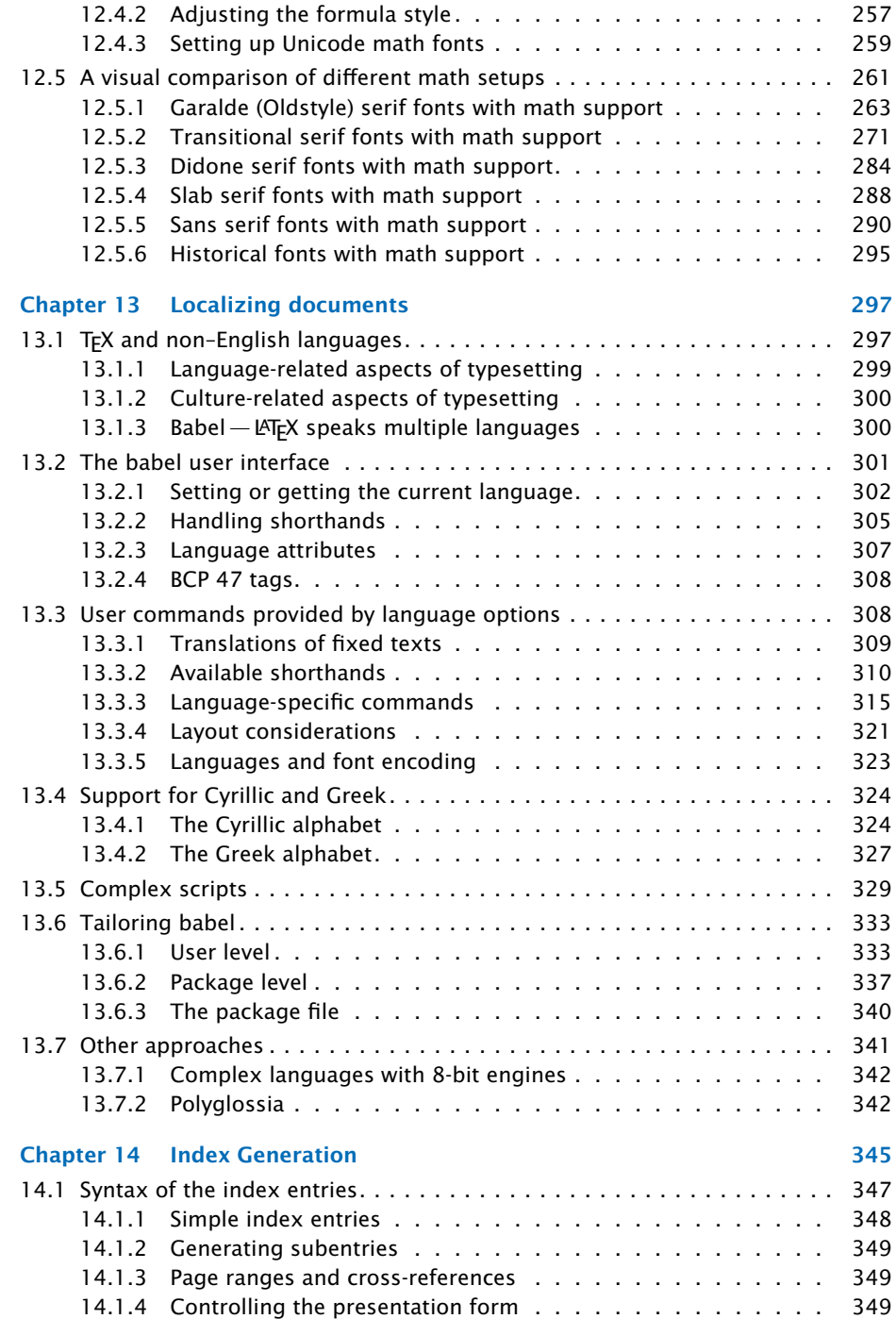

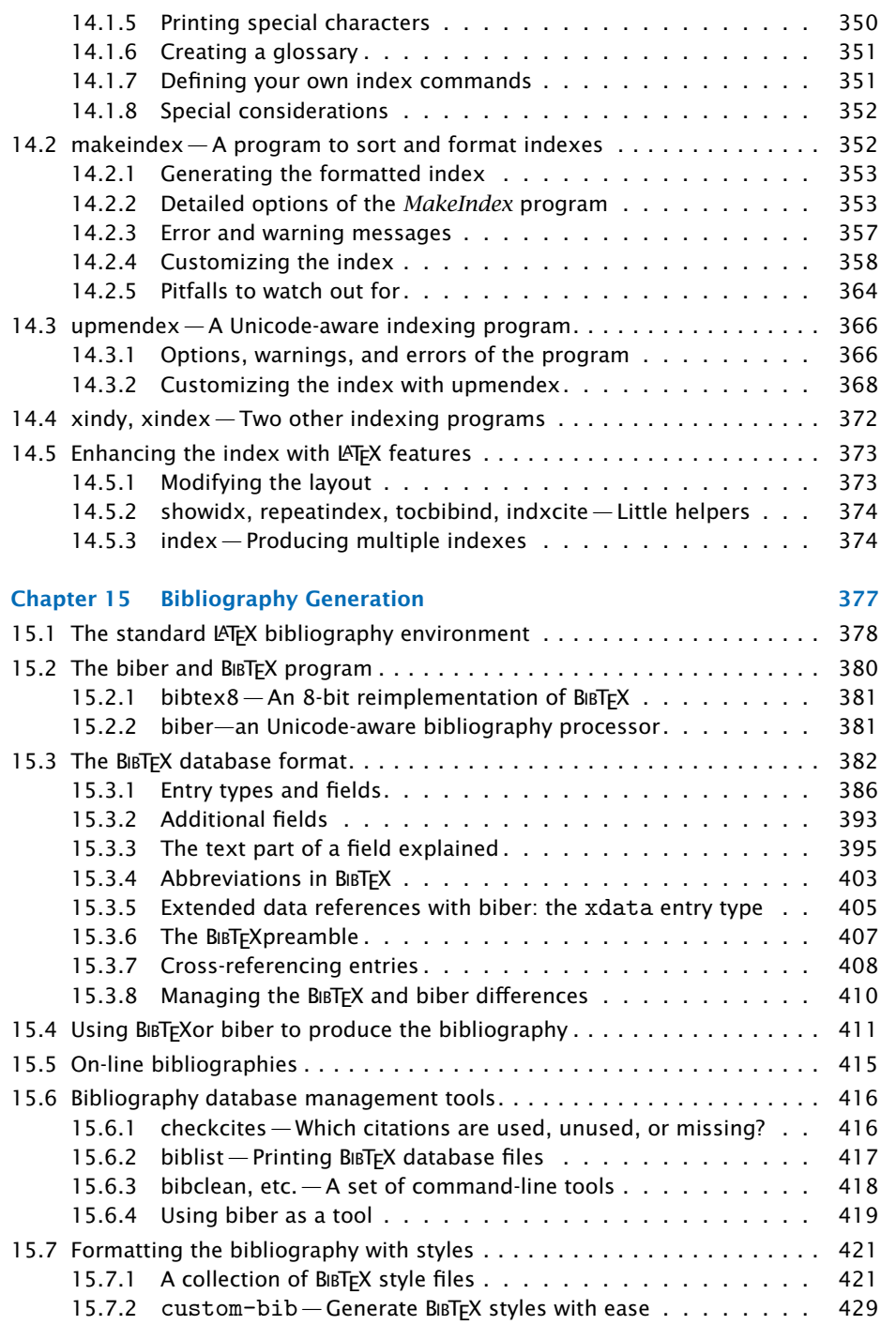

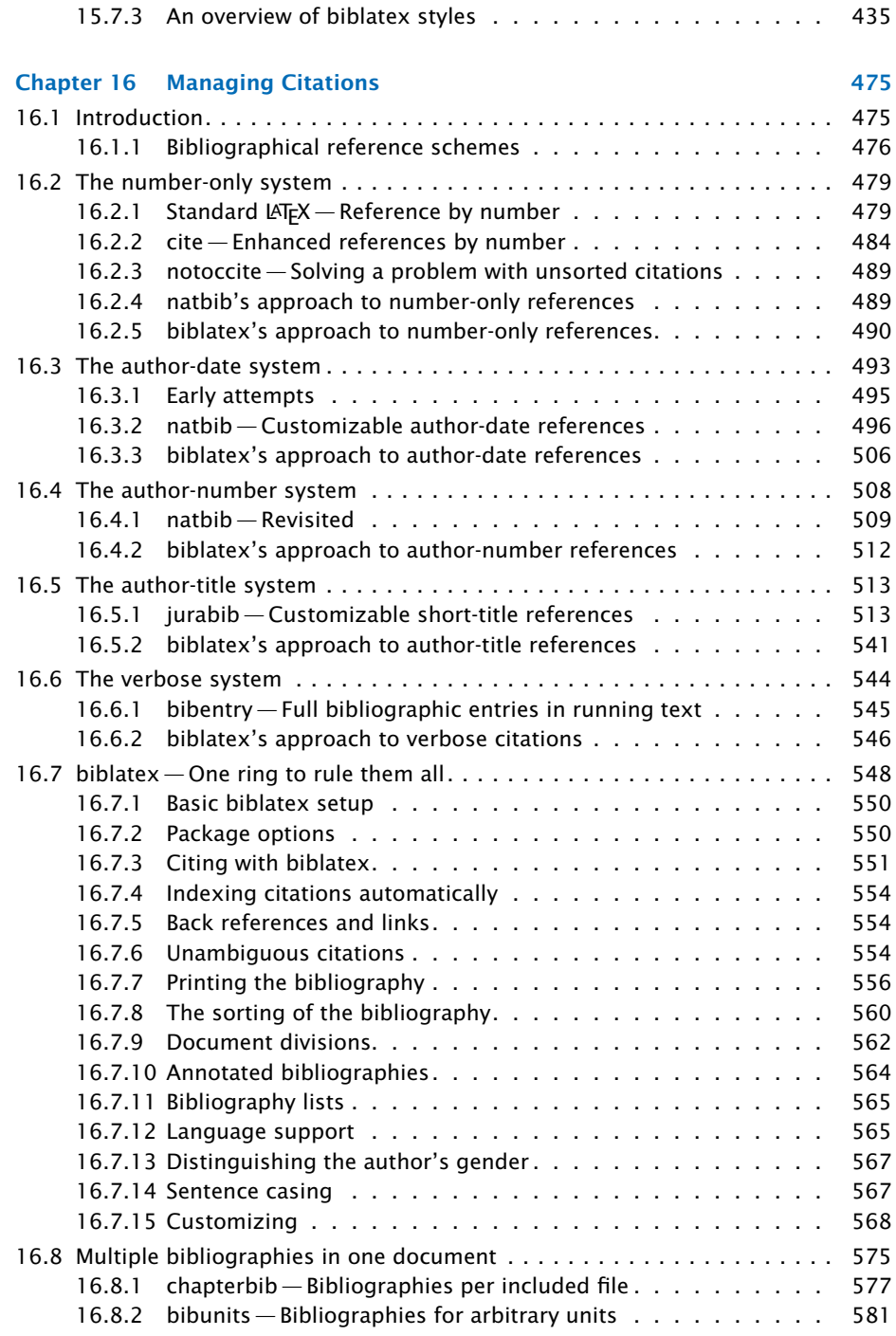

xvi

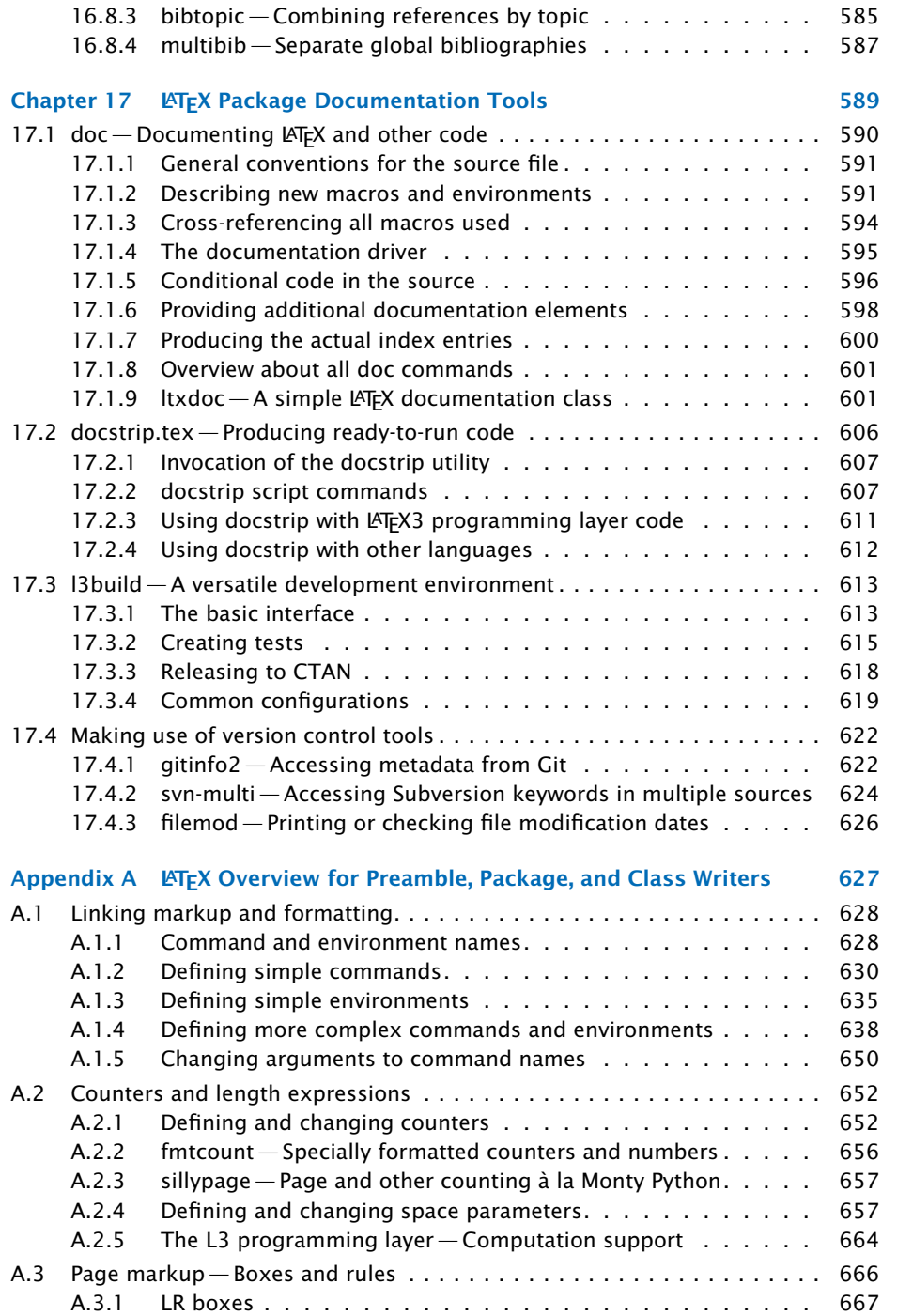

xvii

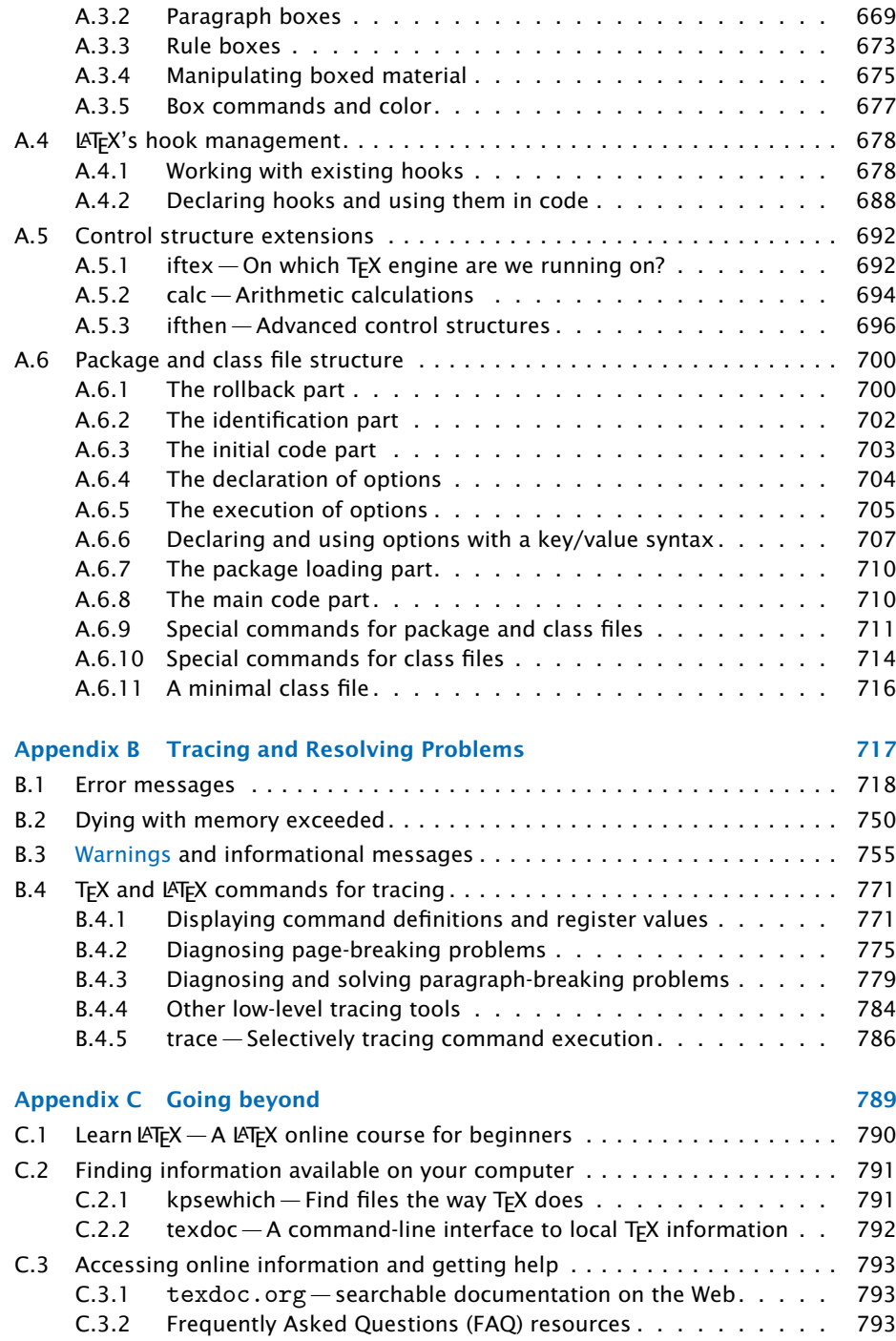

xviii

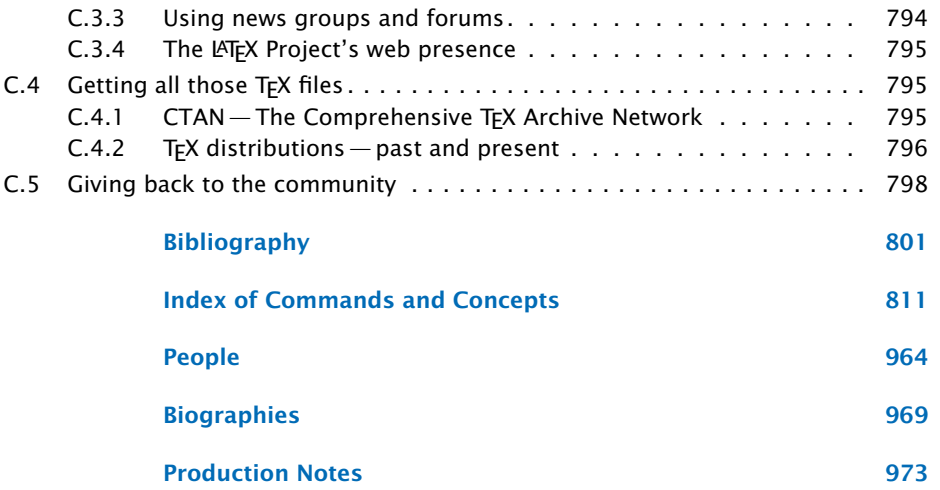

xix